# **ПРАВИЛА ДЛЯ АВТОРОВ**

# **DOI:** 10.31857/S0320010820030080

Журнал "Письма в АЖ" печатает статьи по всем актуальным вопросам современной астрономии и астрофизики, содержащие еще неопубликованные результаты, нуждающиеся в срочной публикации. Исследования, относящиеся к новым быстро развивающимся областям астрономии и космической астрофизики, рассматриваются как приоритетные. Подробнее об ориентации журнала можно узнать из вводной статьи, опубликованной в его первом номере за 1994 г. (т. 20, с. 3).

Журнал переводится на английский язык компанией "Pleiades Publishing, Ltd.". Английская версия журнала выходит в свет одновременно с изданием на русском языке под названием "Astronomy Letters" и распространяется за рубежом издательством "Springer".

**Общие требования.** Полный объем рукописи (включая таблицы и рисунки) не должен превышать 25 машинописных страниц. Он может быть увеличен лишь в исключительных случаях по решению редколлегии. Текст статьи, независимо от ее объема, должен быть изложен с предельной краткостью, совместимой с ясностью изложения, и тщательно отредактирован. Аннотация должна содержать основные результаты, а не перечень вопросов, рассматриваемых в статье, и не должна повторять ее названия.

Статья должна давать ясное представление о задачах исследования, методике и полученных результатах. Следует избегать жаргонных выражений, терминов и сокращений, употребляемых лишь узкой группой специалистов. В частности, следует избегать фирменных буквенно-цифровых обозначений телескопов, приборов, проектов, а приводить, в случае необходимости, их полное название и основные характеристики. Не допускается перегрузка статей формулами, а также дублирование результатов в таблицах и рисунках. Таблицы большого объема (более трех машинописных страниц) могут быть опубликованы только в электронном виде (см. ниже). Также предоставляется возможность публикации других дополнительных материалов к статье только в электронной версии журнала (Supplementary Materials).

**Представление рукописей.** Автор может подать рукопись через портал редакционноиздательской системы https://publish.scincejournals.ru или прислать статью в виде PDF-файла на адрес электронной почты редакции pazh $@$ pleiadesonline.com.

Направляя статью в редакцию, авторы передают учредителям, редколлегии и издателям журнала ("ИКЦ "АКАДЕМКНИГА" и "Pleiades Publishing, Ltd.") право на ее публикацию на русском языке и в переводе на английский язык, сохраняя при этом за собой все остальные права собственности на данную статью.

В этой связи просим авторов присылать одновременно со статьей:

1. Договор о передаче авторского права на использование материалов на английском языке (форму договора можно скачать www.pleiades.online).

2. Договор о передаче авторского права на публикацию русской версии (форму договора можно скачать на сайте журнала или на сайте www.sciencejournals.ru).

В договорах требуются подписи всех соавторов.

Необходимо сообщить адрес, фамилию, имя и отчество автора, ответственного за связь с редакцией, номер его телефона (служебного, мобильного, домашнего), адрес электронной почты. Статьи, основанные на работах, выполненных в учреждениях, желательно представлять с направлением от этих учреждений и, если это необходимо, с актом экспертизы.

**Рецензирование.** Статьи, представляемые в журнал "Письма в АЖ", направляются, как правило, на отзыв двум рецензентам, в ряде случаев оказывается необходимым дополнительное рецензирование. При получении авторами отзывов рецензентов, указывающих на необходимость доработки статьи, ответ должен быть получен редакцией в течение месяца. В противном случае статья считается взятой автором обратно. Ответ должен содержать не только переработанную версию статьи, но и сопроводительное письмо с пояснениями, какие исправления были сделаны, а с какими замечаниями рецензентов авторы не согласны и почему. В случае отклонения редакция сохраняет у себя один экземпляр статьи.

**Оформление рукописей.** Статьи представляются набранными на компьютере стандартным шрифтом (12 pt). Страницы рукописи, а также таблицы и рисунки должны быть отдельно пронумерованы.

На титульном листе рукописи печатаются: название статьи, инициалы и фамилия всех соавторов (через запятую), полное название учреждения, в котором выполнялась работа, краткая аннотация (∼150−200 слов) на русском языке и ключевые слова. Внизу страницы указывается электронный адрес одного из авторов (для связи), около его фамилии ставится звездочка. Если исследование выполнялось в разных учреждениях, после фамилии каждого соавтора дается ссылка в виде цифры, указывающая на учреждение, где он работает. Список учреждений приводится после фамилий всех соавторов. В качестве ключевых слов желательно использовать названия разделов ежегодного предметного указателя журнала (публикуется в № 1). Перевод на английский язык названия статьи, инициалов и фамилий всех соавторов, названий учреждений приводится на отдельном листе. Желательно привести также перевод специальных терминов и фамилий авторов обсуждаемых эффектов и методов. Основной текст должен начинаться со второй страницы рукописи. Рекомендуется разбивать статью на разделы, начинать ее с Введения, излагающего постановку задачи, и заканчивать Заключением с перечнем основных результатов работы (нумерации разделов желательно избегать).

#### **Текст статьи должен быть тщательно отредактирован.**

Размерность величин следует указывать, как правило, с применением косой черты (например, см/с, г/см3, но размерность концентрации следует писать см−3, а не 1/см3). Дробная часть числа отделяется от целой точкой (например, 3.1416). В экспоненциальном представлении такие числа записываются в виде  $1.3 \times 10^{-2}$ , а не 1.3Е-2. Приближенное равенство обозначается знаком  $\approx$  или , равенство по порядку величины — знаком ∼ (употребляется обычно в тексте), пропорциональность — знаком ∝. Используются только "кавычки", но не "кавычки". Буква "ё" везде заменяется на "е", кроме фамилий и особых случаев.

# **Электронная версия статьи.**

Основной текст рукописи в формате LaTeX, TeX или TextOnly с приложением отдельных файлов с рисунками можно прислать уже после принятия статьи к публикации. Стилевой файл приведен на домашней странице журнала (hea.iki.rssi.ru/pazh) или на сайте издательства (http://pleiades.online/ru/authors/guidlines/prepareelectonic-version/tex-latex/). В некоторых случаях возможно представление текста в формате Microsoft Word for Windows по возможности с использованием последних версий или стилевого файла издательства (http://pleiades.online/ru/ authors/guidlines/prepare-electonic-version/style/). Требования к файлам дополнительных материалов, публикуемых в электронной версии журнала приведены http://pleiades.online/ ru/authors/guidlines/ prepare-electonic-version/supplementary-materials/ Подготовленные файлы необходимо приэлектронному pazh\$pleiadesonline.com.

**Рисунки.** Статья не должна быть перегружена рисунками. При наличии нескольких связанных друг с другом рисунков они должны быть рационально и экономно скомпонованы. На координатных осях необходимо наносить шкалы, указывать, какая физическая величина на них отложена, и ее размерность. Не рекомендуется воспроизведение с иллюстрационными целями ранее публиковавшихся рисунков.

Приводя на графиках наблюдательные данные, желательно показать черточками величину ошибок наблюдений. К рисункам необходимы лаконичные подписи. На самом рисунке должно быть минимальное количество словесных обозначений, пояснения следует вносить в подрисуночные подписи или в текст статьи. Не добавляйте сетку или серый фон на задний план графиков и схем. Надписи на иллюстрации не должны соприкасаться ни с какими ее частями. Размер шрифта обозначений должен соответствовать предполагаемому окончательному размеру рисунка.

Файлы иллюстраций должны быть поименованы таким образом, чтобы было понятно, к какой статье они принадлежат и какой порядок их расположения в тексте. Каждый файл должен содержать один рисунок.

### **Требования к файлам иллюстраций.**

1. Иллюстрации не должны иметь разрешение ниже 150 dpi. Рекомендуемое разрешение:

1.1. Halftones (color or grayscale)  $-225-300$ dpi.

1.2. Bitmap — 600–1200 dpi.

2. Иллюстрации не должны быть уже 8 см

(расположение на одну колонку), либо 17 см (на две колонки).

3. Толщины линий на иллюстрациях не должны быть меньше 0.5 pt.

4. Графики, диаграммы, схемы желательно готовить в векторных графических редакторах (CorelDRAW, Adobe Illustrator) и предоставлять в формате той программы, в которой они были выполнены (\*.cdr, \*.ai), или в формате \*.eps. Текст по возможности преобразовывайте в кривые.

5. Для остальных иллюстраций желательны форматы \*.tiff, \*.jpeg.

6. Фотографии желательно предоставлять в 2 вариантах. Первый — соответствующий оригиналу со всеми надписями и обозначениями; второй чистый (без текста, обозначений и пр.). Желательный формат файлов \*.tiff, \*.jpeg. Градация серого на фотографии допускается от 9 до  $93\%$ .

7. Мы не рекомендуем передавать иллюстрации в формате DOC. Если это все-таки необходимо, все иллюстрации в данном формате должны быть собраны в один файл.

8. Запрещается использование точечных закрасок в программах работы с векторной графикой, таких как "Noise" "Black&white noise" "Top noise".

**Литература.** Ссылки в тексте на цитируемую литературу даются в виде фамилии автора (для иностранных авторов в русской транскрипции) и года опубликования работы с добавлением буквы при ссылках на несколько публикаций данного автора в том же году. При двух авторах указываются обе фамилии через запятую, при трех и более соавторах указывается лишь первая фамилия с добавлением "и др.". Желательно включать фамилии в текст фразы, в тех случаях, когда это невозможно, приводить их в скобках.

Цитируемая литература приводится под заголовком "Список литературы" в конце статьи в алфавитном порядке написания фамилии первого автора на русском языке. В ссылке через запятую указываются фамилии и инициалы восьми авторов с добавлением "и др.". Для авторов иностранных изданий после русской транскрипции одной или двух фамилий либо фамилии первого соавтора с добавлением "и др." в скобках указываются фамилии и инициалы восьми авторов в оригинальном написании с добавлением "et al.". После этого через запятую дается сокращенное название журнала в системе сокращений, употребляемых в "Письмах

в АЖ", том, первая страница, год публикации. Для книг указывается фамилия и инициалы автора (авторов) или редактора, если это сборник, полное название книги, затем в скобках город и название издательства и год издания (для иностранных книг, переведенных на русский язык, следует приводить данные о русском издании). В ссылках на статьи, опубликованные в трудах конференций, необходимо указать название конференции, затем в скобках редакторов, город, издательство, год издания и первую страницу публикации.

Следующие примеры иллюстрируют приведенные выше правила цитирования литературы:

1. Вихлинин, Форман (A. Vikhlinin and W. Forman), Astrophys. J. **455**, 109 (1995).

2. Гнедин О.Ю., Яковлев Д.Г., Письма в Астрон. журн. **19**, 280 (1993) [O.Yu. Gnedin, D.G. Yakovlev, Astron. Lett. **19**, 104 (1993)].

3. Канизарес, BaftT (C.R. Canizares and J.L. White), *Active Galactic Nuclei, IAU Symp. 134* (Ed. D. Osterbrock, J. Miller, Dordrecht: Kluwer Acad. Publ., 1989), p. 161.

4. Лунд и др. (N. Lund, C. Budtz-J?rgensen, N.J. Westergaard, S. Brandt, I.L. Rasmussen, A. Hornstrup, C.A. Oxborrow, J. Chenevez, et al.), Astron. Astrophys. **411**, L231 (2003).

5. Шапиро С., Тьюколски С., *Черные дыры, белые карлики и нейтронные звезды* (М.: Мир, 1985), т. 1, с. 100.

**Таблицы.** С 1997 г. журнал публикует таблицы большого объема (более трех машинописных страниц) только в электронном виде, малого объема как в обычном, так и в электронном виде. Доступ к электронным версиям таблиц осуществляется через Страсбургский центр данных (Strasbourg Astronomical Data Center/CDS). B CDS таблицы хранятся в виде файлов. Они доступны через WWW интерфейс:

http://cdsarc.u-strasbg.fr/viz-bin/Cat

http://vizier.u-strasbg.fr/viz-bin/VizieR

Если в статье значительное место занимают таблицы, содержащие наблюдательные или расчетные данные, авторы должны подготовить их электронные версии (в кодах ASCII) и передать их в CDS по адресу: cdsarc.ustrasbg. fr/doc/submit.htx. При представлении статьи в любом случае необходимо приложить одну копию таблиц в распечатанном виде для рецензирования.

Подробную инструкцию по подготовке таблиц в формате, принятом в CDS, можно найти на сайте журнала.

Общие инструкции по подготовке таблиц можно также получить непосредственно в CDS.

Работа с электронной корректурой. Авторам высылается по электронной почте PDF-файл верстки статьи. Файлы можно прочитать и отредактировать с помощью программы Adobe Reader (версии 9 и выше), которую можно бесплатно скачать через интернет: get.adobe.com/reader/

Замечания нужно вносить прямо в PDF-файл статьи, используя панель инструментов "Комментарии и пометки" программы Adobe Reader. Не используйте другие программы для правки PDFфайлов иначе авторские замечания могут быть потеряны при автоматической обработке ответов. Нельзя изменять название PDF-файла статьи и тему e-mail сообщения по той же причине.

Рекомендации по внесению исправлений в PDF-файл:

1. Откройте pdf-файл статьи программой Adobe Reader.

2. Если панель инструментов "Комментарии и пометки" не присутствует на экране, ее можно вызвать для быстрого доступа:

2.1. В меню "Инструменты" выбрать "Настроить панели инструментов...". В открывшемся окне нужно отметить галочками Панель инструментов "Комментарии и пометки", а также отметить те инструменты, которые Вы собираетесь использовать. Нажать "ОК".

3. Для использования инструментов правки текста необходимо выбрать нужный фрагмент текста в файле и нажать кнопку соответствующего инструмента:

3.1. Удалить текст: инструмент "Вычеркивание текста" (красный цвет).

3.2. Заменить текст: инструмент "Заменить выделенный текст" (синий цвет).

3.3. Вставить текст: инструмент "Вставить текст на место курсора".

4. Для использования инструментов рисования и вставки заметок необходимо сначала выбрать инструмент, а затем указать место в тексте.

5. Если Вам необходимо вставить или заменить текст со сложным форматированием или специфическим шрифтом, наберите его в MS Wird, скопируйте и вставьте в заметку или используя инструмент "Выносная строка". Символы, которые при такой вставке теряют форматирование, можно скопировать инструментом "Снимок" и вставить, используя инструмент "Штамп", нарисовать инструментом "Карандаш" или описать словами.

6. При правке сложных формул и рисунков ссылайтесь на оригинал, используйте инструмент "Карандаш" или копируйте инструментом "Снимок" и вставляйте, используя инструмент "Штамп".

7. Правка должна быть понятной и видимой при визуальном просмотре страницы. Не вставляйте объекты поверх существующего текста.

8. В исключительных случаях, когда правку невозможно внести в PDF-файл статьи (например, замена рисунка), то можно приложить к письму нужный файл в соответствующем месте с помощью инструмента "Присоединить файл" Рядом необходимо разместить комментарий, объясняющий что на что и по какой причине меняется.

9. Для повторяющихся исправлений используйте поиск (Ctrl + F).

Гонорар, оттиски, плата за публикацию. За публикацию в русской версии журнала плата с авторов не взимается и гонорар не выплачивается. За публикацию в английской версии выплачивается гонорар. Авторы получают оттиски русской и английской версий своей статьи в виде PDFфайлов.

Электронную версию настоящих правил, таблицы оглавлений русской версии журнала "Письма в АЖ" за многие годы и другую полезную информацию можно найти на сайте журнала: hea.iki.rssi.ru/pazh.

#### ЭТИКА И ПУБЛИКУЕМЫЕ СВЕДЕНИЯ

Astronomy Letters максимально стремится поддерживать принципы добропорядочности и этики в опубликованном контенте.

У Astronomy Letters есть политика конфликтов интересов, и публикуемые в журнале работы соответствуют международным, национальным и/или институциональным стандартам работы с людьми и животными, а также при необходимости используют практику информированного согласия.

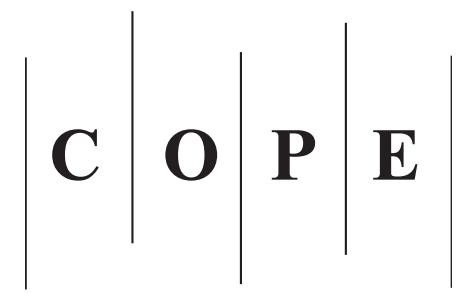

Astronomy Letters является членом Committee on Publication Ethics (СОРЕ) и соглашается с его принципами в отношении того, как бороться со случаями ненадлежащего поведения, тем самым обязуясь расследовать утверждения о ненадлежащем поведении в целях обеспечения этичности исследований.

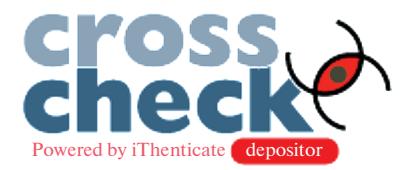

Astronomy Letters может использовать программное обеспечение для обнаружения плагиата при проверке представленных рукописей. Если будет выявлен плагиат, журнал будет следовать принципам и рекомендациям COPE в отношении плагиата. Публикуемые в Astronomy Letters работы рецензируются.

# РЕЦЕНЗИРОВАНИЕ СТАТЬИ

Astronomy Letters - журнал, в котором все статьи рецензируются. Мы используем одностороннюю "слепую" форму рецензирования. В число рецензентов входит свыше 100 внутренних и внешних экспертов (из них внешних - 80%). Среднее время — с момента получения рукописи в редакции до принятия первого решения — в 2017 году было 14 дней; время от принятия первого решения до принятия рукописи к публикации — 40 дней. Количество отклоненных рукописей составило в 2017 году 41%. Окончательное решение о публикации рукописи принимает редакционная коллегия.

Любой приглашенный рецензент, если он чувствует отсутствие необходимой квалификации или не может провести рецензирование рукописи изза конфликта интересов, должен своевременно сообщить об этом редактору и отклонить предложение о проведении рецензирования. Рецензенты должны формулировать свои утверждения в ясной форме, аргументированно и логично, так, чтобы авторы могли использовать их для улучшения рукописи. Необходимо полностью исключить критику, направленную на личность авторов. Рецензенты должны указать в своей рецензии (i) любые работы, которые имеют отношения к рукописи, но не были процитированы авторами; (ii) всё, что сообщалось в более ранних публикациях, но не было подобающим образом процитировано или указано в работе; (iii) любое значимое сходство или пересечение с другими (опубликованными или неопубликованными) рукописями, о которых известно рецензенту.

# ПОДПИСКА

Электронная версия журнала доступна по подписке http://springer.com/journal/11443

По вопросам подписки, пожалуйста, обращайтесь к дистрибьютору Springer Science + Business Media

*The Americas (North, South, Central America, and the Caribbean):* Journals Customer Service, Springer, 233 Spring St., New York, NY 10013, USA. Phone: 1-800-SPRINGER (777-4643); Email: customerservice@springer.com.

*Outside the Americas:* via a bookseller or Springer Customer Service Center GmbH, Tiergartenstrasse 15, 69121 Heidelberg, Germany. Phone: +49- 6221-345-4303; Fax: +49-6221-345-4229; E-mail: subscriptions@springer.com.

#### **Список принятых сокращений названий основных астрономических и физических журналов**

*Астрон. журн. Астрономический журнал Астрон. вестник*<br>Астрономический вестник *Астрон. циркуляр Астрономический циркуляр Астрофизика Астрофизика Космич. исслед. Космические исследования Переменные звезды Переменные звезды Успехи физ. наук* и прострой *Успехи физических наук Acta Astron. Acta Astronomica Adv. Space Res. Advances in Space Research Astron. Astrophys. Astronomy and Astrophysics Astron. J. Astronomical Journal (the) Astron. Lett. Astronomy Letters Astron. Nachr. Astronomische Nachrichten Astron. Rep. Astronomy Reports Astron. Telegram Astronomer's Telegram Astrophys. J. Astrophysicat Journal (the) Astrophys. Lett. Astrophysicat Letters Aust. J. Phys. Australian Journal of Physics Canad. J. Phys. Canadian Journal of Physics ESO Messenger ESO Messenger (the) Exp. Astron. Experimental Astronomy Icarus Icarus Nature Nature New Astron. New Astronomy Phys. Lett. Physical Letters Phys. Rev. Physical Review Science Science Solar Phys. Solar Physics Sov. Astron. Soviet Astronomy Sov. Astron. Lett. Soviet Astronomy Letters Space Sci. Rev. Space Science Reviews*

*ЖЭТФ Журнал экспериментальной и теоретической физики Изв. КрАО Известия Крымской астрофизической обсерватории Письма в Астрон. журн. Письма в Астрономический журнал Письма в ЖЭТФ Письма в Журнал эксперим. и теор. физики Препринт ИКИ РАН Препринт Ин-та космических исследований РАН Сообщ. САО РАН Сообщения Специальной астрофиз. обсерватории РАН Ann. Rev. Annual Review of Astronomy and Astrophysics Astron. Astrophys. Rev. Astronomy and Astrophysics Review (the) Astron. Astrophys. Suppl. Ser. Astronomy and Astrophysics Supplement Series Astron. Astrophys. Trans. Astronomical and Astrophysicat Transactions Astrophys. J. Suppl. Ser. Astrophysicat Journal Supplement Series (the) Astrophys. Lett. Comm. Astrophysicat Letters & Communications Astrophys. Space Sci. Astrophysics and Space Science Bull. Am. Astron. Soc. Bulletin of the American Astronomical Society IAU Circ. International Astronomical Union, Circular MNRAS Monthly Notices of the Royal Astronomical Society Publ. Astron. Soc. Japan Publications of the Astronomical Society of Japan Publ. Astron. Soc. Pacific Publications of the Astronomical Society of the Pacific*